## A IMPLANTAÇÃO DO MÓDULO LES/SAP NA USIMINAS/COSIPA E A UTILIZAÇÃO DO PORTAL E-FORNECEDORES PARA TROCA ELETRÔNICA DE DADOS<sup>1</sup>

Cláudio Fernando Monteiro ²

Fernanda Nunes Rangel<sup>3</sup>

Eduardo Massao Yano <sup>4</sup>

#### **RESUMO**

Com o objetivo de padronizar seus procedimentos e os sistemas de gestão e controle, a Usiminas e a Cosipa implantaram em conjunto diversos módulos do SAP/R3 em janeiro de 2005. Para a área de logística foi implementado o módulo - Logistic Execution System (LES). Em função do grande volume de produtos siderúrgicos expedidos pelas Usinas e pelos Centros de Distribuição, por via rodoviária, foi necessário desenvolver uma ferramenta que permitisse uma rápida e segura troca eletrônica de dados entre as Usinas e as transportadoras contratadas. Esse trabalho apresenta o processo logístico de distribuição rodoviária após a implantação do sistema, seus benefícios e a adequação do Portal e-Fornecedores que foi escolhido como o instrumento facilitador para a troca eletrônica de dados.

**PALAVRAS CHAVE:** logística, expedição de produtos, sistema de gestão ERP/R3, troca eletrônica de dados.

<sup>1</sup> Contribuição ao XXV Seminário de Logística ABM – 21 a 23 de junho de 2006, Santos, SP.

<sup>2</sup> Administrador, Analista de Comercialização, ASQ/CQE, Superintendência de Logística, USIMINAS, Belo Horizonte, MG.

<sup>3</sup> Analista de Sistemas, Superintendência de Tecnologia de Informações, USIMINAS, Belo Horizonte, MG.

<sup>4</sup> Engenheiro Mecânico, Analista de Logística, Superintendência de Planejamento e Controle da Produção, COSIPA. Santos, SP.

# **1 INTRODUÇÃO**

Em 2005 a Usiminas e a Cosipa produziram 8,6 milhões de toneladas de aço bruto e comercializaram 7,3 milhões de toneladas. Para escoar esse volume, foram utilizados por dia, em média, 386 veículos rodoviários e 131 vagões com transportes originados nas Usinas e nos Centros de Distribuição (CDs).

O controle da programação dessas cargas, faturamento, acompanhamento das etapas do transporte até o cliente e geração dos pagamentos dos fretes era realizado na Usiminas por 16 sistemas desenvolvidos internamente. Na Cosipa, utilizava-se o SAP, mas não o módulo Logistic Execution System (LES).

Após 16 meses de trabalho, que mobilizaram uma equipe de aproximadamente 300 pessoas, entre funcionários, consultores e especialistas, foram implantados os procedimentos e o sistema de gestão e controle. Nesse contexto, o Portal e-Fornecedores, software de propriedade do Sistema Usiminas e já utilizado por diversas empresas para as funções de e-procurement, foi adaptado para performar a troca eletrônica de dados entre as Usinas e transportadoras rodoviárias.

## **2 A VENDA E A PRODUÇÃO**

As Ordens de Venda são inseridas no módulo de Gestão da Carteira de Pedidos, que, após compatibilizadas com o Plano de Vendas, são enviadas para o módulo de Planejamento e Controle da Produção.

Encerrado o ciclo produtivo, as cargas são distribuídas para cada uma das transportadoras contratadas, de acordo com os percentuais previstos e levando em consideração as características dos produtos, das frotas e, ainda, possíveis limitações dos clientes no que se refere a recebimento de produtos.

# **3 A DISTRIBUIÇÃO**

Os volumes expedidos a partir das Usinas e dos CDs, bem como o número médio de veículos e vagões utilizados, são apresentados na Tabela 1.

| Local origem   | Expedição     | Modal - $(Peso \times 1000)$ |      |                              |                          |          |    | Vagões  | Veículos |
|----------------|---------------|------------------------------|------|------------------------------|--------------------------|----------|----|---------|----------|
| transporte     | (Peso x 1000) | Ferrovial                    | $\%$ | Rodovia                      | $\%$                     | Marítimo | %  | Diários | Diários  |
| Usina Ipatinga | 3990          | 2870                         | 72   | 1120                         | 28                       | -        | -  | 100     | 104      |
| Usina Cubatão  | 3589          | 780                          | 22   | 1269                         | 35                       | 1541     | 43 | 31      | 114      |
| CDs            | 1836          |                              | -    | $\qquad \qquad \blacksquare$ | $\overline{\phantom{0}}$ | -        |    |         | 169      |
| Total          | -             |                              | -    | $\qquad \qquad \blacksquare$ | -                        | -        |    | 131     | 386      |

Tabela 1 – Quantidade de produtos expedidos 2005 x modalidade de transporte

Em função dos volumes diários de transporte rodoviário e a necessidade de um canal de comunicação que possa funcionar como elo de ligação entre as cargas disponibilizadas para as transportadoras e as informações necessárias para a designação do veículo, bem como para a emissão da documentação, optou-se pela utilização do Portal e-Fornecedores.

## **4 O PORTAL e-FORNECEDORES**

O e-Fornecedores é um sistema B2B (1) e foi construído para realizar funções de eprocurement. Seu desenho permite uma maior aderência da cadeia produtiva entre as empresas do Sistema Usiminas e seus fornecedores. O e-Fornecedores está conectado *on-line* ao SAP R/3 garantindo, assim, informações atualizadas para todas as atividades. Suas principais funções são:

- coleta de preços;
- acompanhamento de vencedores de coleta;
- informações de remessa de bens e produtos;
- envio de pagamento para o banco e sua liquidação financeira;
- acompanhamento de desempenho de cada fornecedor;
- envios eletrônicos das faturas.

Devido ao formato modular com que foi construído, foi inserida no e-Fornecedores uma outra função para atender às transportadoras, desde a distribuição das cargas, passando pela emissão do Documento de Transporte (DocT), do acompanhamento do carregamento, a entrega no cliente (fim de transporte), faturamento e ao pagamento do frete. Esse novo módulo do e-Fornecedores, permite o acompanhamento *(tracking)* dos pedidos dos clientes, conforme Figura 1.

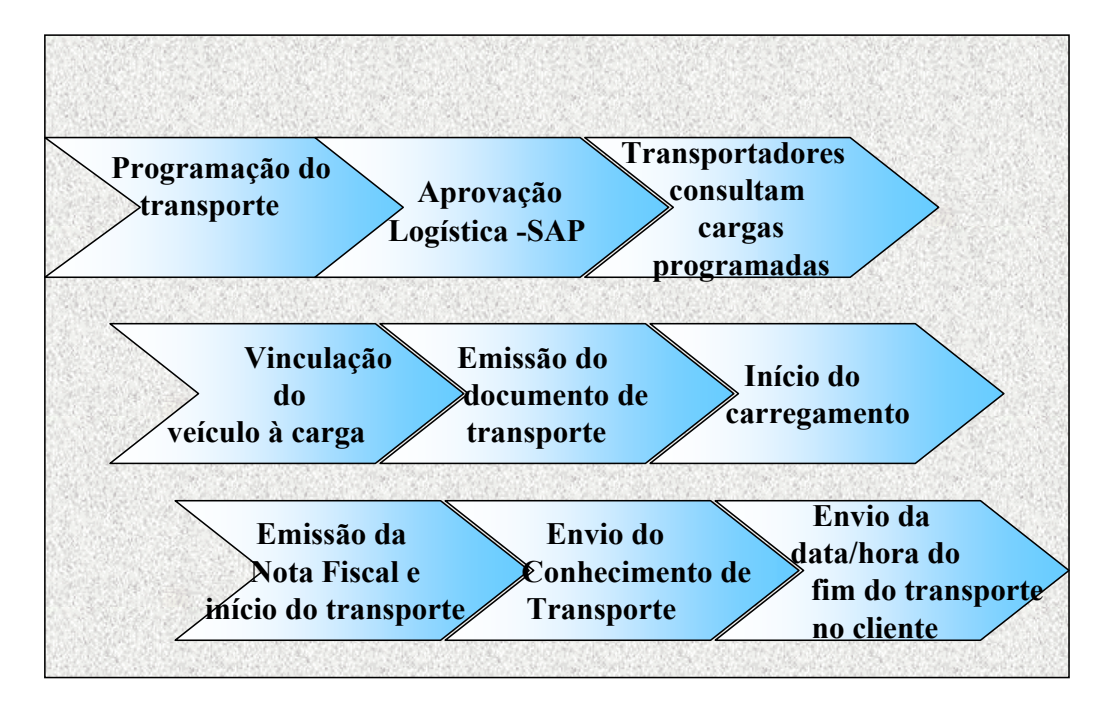

Figura 1 - Etapas do fluxo de transporte de escoamento

## **5 O TRANSPORTE**

Cada transportadora recebe uma senha de acesso por filial, que permite a visualização de suas cargas. Após a seleção do DocT, a transportadora realiza o vínculo do veículo que efetuará o transporte e digita os dados referentes a: - Motorista: Nome, CIC, CNH, N.º de liberação PAMCARY;

- Veículo: Placa, N.º de eixos.

Esses dados visam um maior controle sobre o motorista e seu veículo na entrada e no carregamento dos produtos nas Usinas.

Em seguida, imprime o DocT, contendo os dados acima citados e informações relativas aos produtos a serem carregados e entrega ao motorista que se dirige para a Usina para carregamento.

Os motoristas somente têm acesso às Usinas com a apresentação de carteira, que comprova ter-se submetido ao treinamento específico sobre Segurança no Transporte de Produtos Siderúrgicos, no prazo de validade especificado.

Na portaria, a Segurança Patrimonial, de posse do número do DocT, confere os dados com a documentação, o número de eixos, e libera no SAP a entrada do veículo.

Na área de carregamento definida no DocT, o responsável registra a chegada do veículo, início e fim de carregamento, diretamente no SAP. Ao executar a ação "Fim de Carregamento", seja de forma manual ou através de coletor ótico, o sistema gera o faturamento (emissão da Nota Fiscal de Venda).

Na saída das Usinas, a Segurança Patrimonial confere os volumes carregados com a documentação e registra a saída do veículo. Esse registro define o início do transporte, passando a contar o tempo do mesmo até o cliente.

Durante esses processos a transportadora acompanha o *status* do carregamento, ou seja, a rastreabilidade do veículo dentro da usina.

## **6 ENVIO DA FATURA DE FRETE**

Após a emissão das Notas Fiscais de Venda no SAP, os dados ficam disponibilizados para que as transportadoras emitam o Conhecimento de Transporte Rodoviário de Carga (CTRC).

Através do Portal e-Fornecedores, ou do envio eletrônico de dados (WebEDI), é enviado para as Usinas o arquivo de cobrança do frete, com os dados do CTRC.

Com a entrega da primeira via do CTRC pelas transportadoras, na área fiscal das Usinas e efetivada a entrada de mercadoria (frete) e a revisão de fatura, ficam disponibilizados os valores dos fretes. Após conferência, o pagamento é efetuado via crédito em conta no vencimento definido em contrato.

Todo o processo do pagamento é disponibilizado no Portal e-Fornecedores ou os dados são enviados eletronicamente para a área financeira da transportadora, para que possa acompanhar os pagamentos e dar baixa automaticamente das faturas liquidadas.

#### **7 FIM DO TRANSPORTE**

Para agilizar as informações de conclusão do transporte até os clientes, a transportadora, através do Portal e-Fornecedores, lista as cargas cujo transporte foi iniciado, por período ou através do número da Nota Fiscal e informa a data e hora da entrega do produto.

O transporte só é considerado concluído com o lançamento da data de entrega de todas as Notas Fiscais que fazem parte do Documento de Transporte.

A agilidade na obtenção dessa informação é imprescindível para a área de Contas a Receber, pois representa a certeza da entrega do produto no cliente e a geração do crédito.

## **8 ACESSO ELETRÔNICO DE DADOS**

Todas os processos descritos no Portal e-Fornecedores, oferecem duas formas de acesso:

- via portal (acesso ao site pela Internet);
- via troca eletrônica de dados (WEB EDI), ou seja, integração dos processos diretamente de ERP para ERP, num conceito conhecido com A2A (Application-to-Application).

## **9 CONSIDERAÇÕES FINAIS**

A implantação da solução SAP/LES e a adequação do Portal e-Fornecedores para troca eletrônica de dados contribuiu decisivamente para a melhoria nos controles e nas atividades desenvolvidas. Os principais benefícios são:

- confiabilidade dos dados;
- facilidade de consulta das cargas, do faturamento e de dados anteriores;
- rastreabilidade;
- redução do tempo de faturamento e eliminação dos riscos de faturamento incorreto;
- maior segurança e controle no pagamento dos fretes;
- agilidade na atualização dos valores das tarifas e pedágios;
- facilidade na manutenção e na criação de itinerários;
- melhoria na contabilização do frete no custo dos produtos acabados;

- maior flexibilidade e agilidade na confecção de relatórios através da extração de dados do SAP.

#### **AGRADECIMENTOS**

Dos autores ao Engenheiro Evandro Lorentz por sua contribuição ao texto desse trabalho.

## **REFERÊNCIAS BIBLIOGRÁFICAS**

1 – HUT, Michael D. SPEH.Thomas W. B2B Gestão de Marketing em Mercados Industriais e Organizacionais – Bookman – 2002 - 7ª edição

### IMPLANTATION OF THE LES/SAP MODULE AT USIMINAS/COSIPA AND THE USE OF THE *E-FORNECEDORES* (E-SUPPLIERS) PORTAL FOR ELECTRONIC DATA FXCHANGF<sup>1</sup>

Cláudio Fernando Monteiro ² Fernanda Nunes Rangel<sup>3</sup> Eduardo Massao Yanno <sup>4</sup>

#### **ABSTRACT**

 The objective of standardizing procedures and management systems and controls led Usiminas to implant a set of SAP/R3 modules in January, 2005. For the logistics area, a Logistics Execution System (LES) was implemented. In function of the large volume of steel products shipments by highway transportation on the part of the company's mills and distribution centers, it was necessary to develop a tool that would allow fast, safe electronic data exchange between the mills and contracted transportation companies. This paper presents the highway distribution logistics process developed after the implementation of the system, its benefits and adaptation to the *e-Fornecedores* (e-Suppliers) Portal that was chosen as a channel for electronic data exchange.

**KEY WORDS**: logistics, products shipments, management system ERP/R3, electronic data exchange

<sup>1</sup> Contribution to the XXV ABM Logistics Seminar, June 21-23, 2006, Santos, SP.

<sup>2</sup> Administrator, Commercial Analyst, ASQ/CQE, Logistics Department, Usiminas, Brazil.

<sup>3</sup> Systems Analyst, IT Department, Usiminas, Brazil.

<sup>4</sup> Mechanical Engineer, Logistics Analyst, Production Planning and Control Department, Cosipa, Brazil.